# **Правила настольной игры «Грани судьбы» (Dice Forge)**

Автор игры: Режи Боннессе Перевод на русский язык: Юлия Клокова, ООО «Игровед» © Игра для 2-4 участников от 10 лет Продолжительность игры: 40 мин.

#### **ВВЕДЕНИЕ**

Приветствуем тебя, смертный!

Истории о твоих героических подвигах достигли нашего божественного царства. В порыве невиданной щедрости мы решили дать тебе шанс стать полубогом и занять место среди нас. Но ты будешь не единственным претендентом на это место под солнцем. Мы проведём величайшее состязание и определим достойнейшего, а заодно и развлечёмся — а то скука у нас тут смертная.

Приготовьтесь покинуть мир смертных — наш турнир пройдёт на небесных островах. Каждый из нас создал по острову, и вы заметите, что у нас разные... вкусы.

Мы также дадим вам кубик. Этот артефакт наделит вас божественными благословениями, которые помогут собирать золото и другие подношения для нас. Если они нас устроят, мы поможем вам улучшить кубик, чтобы ваши дары впечатляли нас ещё сильнее. Имейте в виду: мы предпочитаем щедрых смертных…

Помимо этого вы должны доказать нам свою ценность, совершая героические подвиги. Мы подготовили увлекательные и, конечно же, смертельные испытания — сможете ли вы их выдержать? Вы будете сталкиваться с ними, переходя по порталам, которые связывают острова. И да, вам ещё надо будет заплатить за это.

В награду вы получите божественные реликвии и существ, которые будут вам полезны, если вы раздобудете их вовремя...

Для турнира всё готово. В конце этих правил вы найдёте памятку героя, положите её рядом с собой, она поможет разобраться с тем, что будет встречаться на вашем пути.

Но для начала ознакомьтесь с общими правилами турнира ниже.

Удачи — если вы всё ещё верите в неё! Мы же, Боги, держимся от кубиков подальше…

### **ЦЕЛЬ ИГРЫ**

Игроки (герои) бросают свои кубики, чтобы получить **золото Серии, осколки солнца** 

**осколки луны 2**, которые они могут потратить на:

- приобретение новых граней для улучшения своих кубиков;
- совершение героических подвигов.

...И всё это для того, чтобы получить драгоценные **очки славы** !

#### **КОМПОНЕНТЫ**

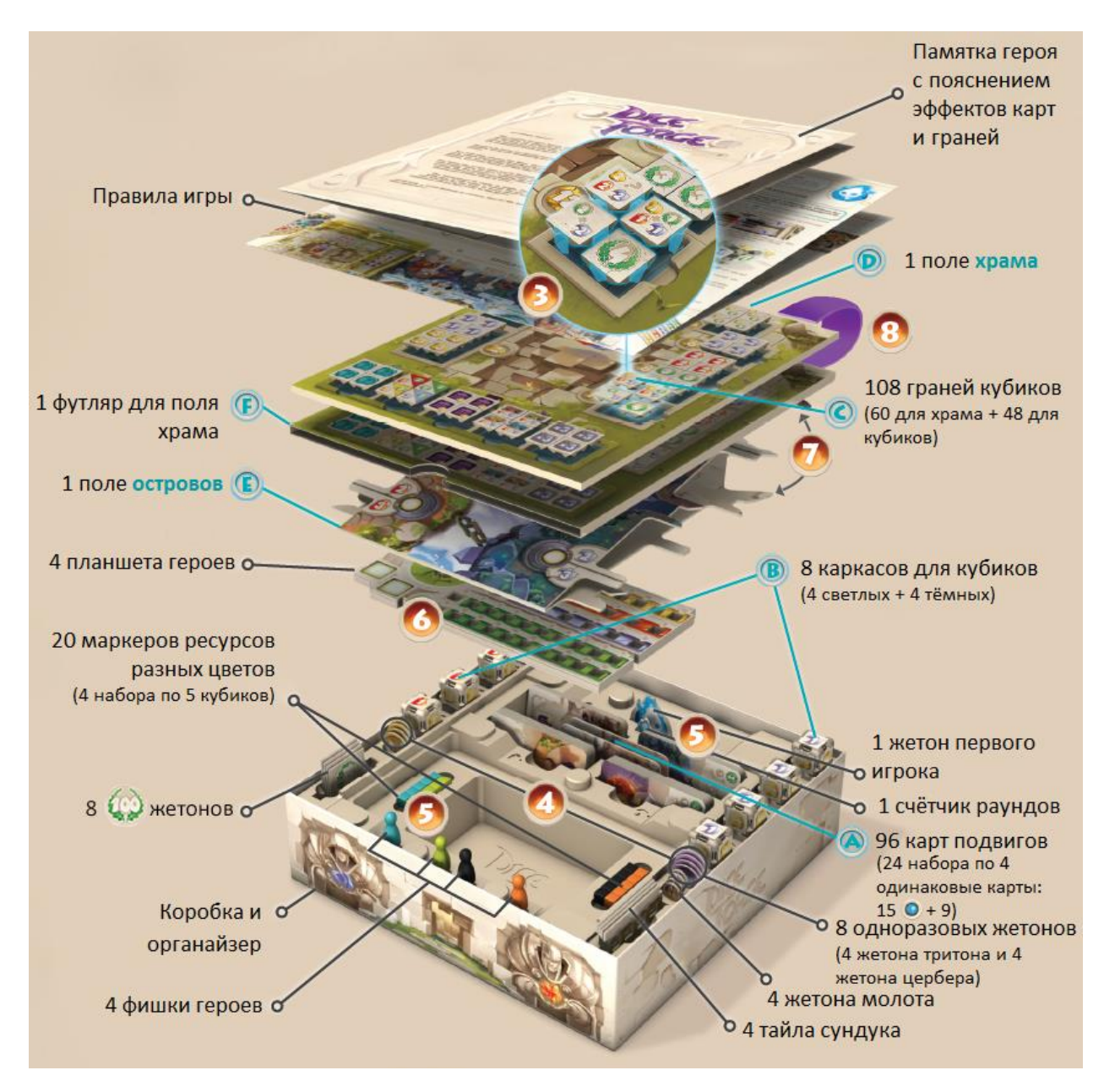

#### **ХРАНЕНИЕ ИГРЫ**

**Экономьте время!** В этой игре правильное складывание компонентов в коробку существенно сократит время подготовки к следующей партии.

После каждой игры складывайте компоненты игры в коробку в следующем порядке:

**1.** Рассортируйте карты подвигов (А) в стопки по 4 одинаковые карты. Положите их в соответствующие места органайзера, разделив их по стоимости и типу

(с или без ).

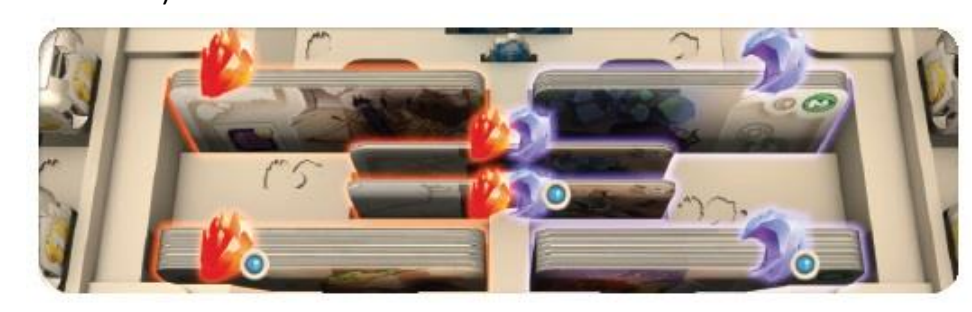

- **2.** Соберите кубики (B) следующим образом:
	- в светлый каркас вставьте пять граней с  $\Box$  и одну грань
	- в тёмный каркас вставьте четыре грани с **Марк**, одну гран грань с .

Во время игры цвета каркасов кубиков не имеют значения.

- **3.** Остальные грани (C) положите в храм (D), как показано на футляре для поля храма (F).
- **4.** Положите одноразовые жетоны, жетоны, жетоны молота и тайлы сундука в соответствующие места органайзера.
- **5.** Положите фишки героев, счётчик очков, жетон первого игрока и маркеры ресурсов в соответствующие места органайзера.
- **6.** Положите планшеты игроков в отведённое для этого место в органайзере.
- **7.** Сложите поле островов (E) и положите его сверху.
- **8.** Вставьте поле храма в футляр и положите его сверху поля островов.

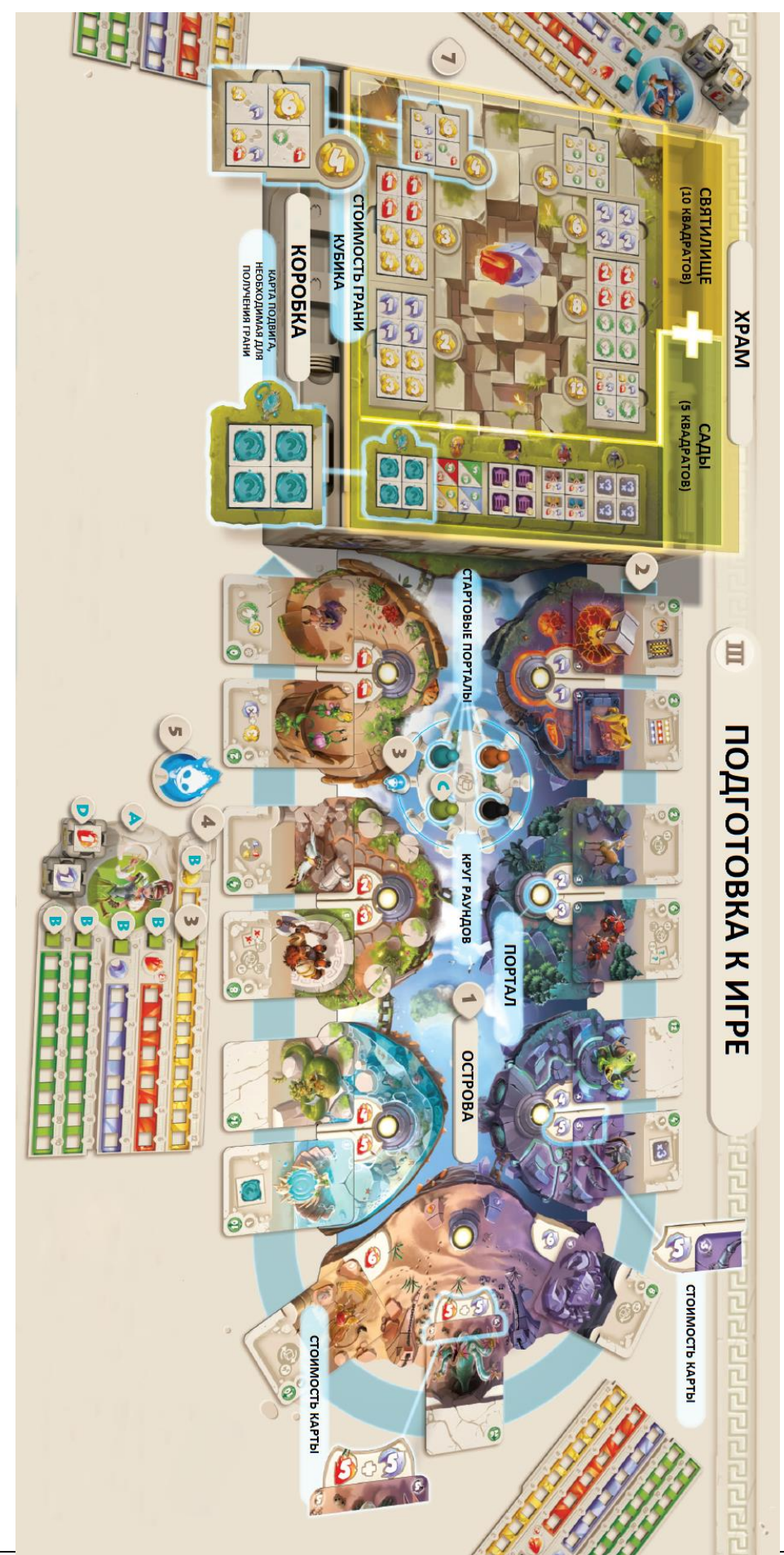

#### **ПОДГОТОВКА К ИГРЕ**

#### **ПОДГОТОВКА К ИГРЕ С 4 УЧАСТНИКАМИ**

Изменения в подготовке к игре с 2 и 3 участниками см. в разделе «Подготовка к игре с разным количеством участников».

Убедитесь, что вы правильно сложили игру после прошлой партии, возьмите поле храма в футляре из коробки и пока отложите его в сторону.

- **1.** Разверните поле островов и положите его рядом с коробкой.
- **2.** Разложите все карты с (эти карты рекомендуются для вводной игры) на соответствующие места вокруг поля островов так, чтобы в каждой стопке было по 4 одинаковых карты. Стоимость совершения подвига, указанная в углу карты и на поле острова рядом с этой картой, должна быть одинаковой. Если карты выложены на поле правильно, рисунок на поле станет продолжением рисунка на картах.
- **3.** Положите счётчик раундов на «1» в круге раундов.
- **4.** Каждый игрок выбирает цвет и берёт:
	- **A.** 1 планшет героя и кладёт его перед собой;
	- **B.** 5 маркеров ресурсов своего цвета и кладёт их на отметки с «0» на своём планшете;
	- **C.** фишку героя своего цвета и ставит её на соответствующий стартовый портал на поле островов;
	- **D.** светлый и тёмный кубики (собранные, как показано на иллюстрации «Стартовая конфигурация кубиков игрока» выше) и кладёт их на соответствующие места своего планшета.
- **5.** Самый младший игрок берёт жетон первого игрока он будет ходить первым в течение всей игры.
- **6.** Игроки передвигают маркеры золота на своих планшетах в зависимости от

очерёдности хода: первый игрок — 3 , второй игрок — 2 , третий игрок —

**1** , четвёртый игрок не cдвигает маркер с отметки «0».

**7.** Выньте поле храма из футляра и положите его сверху коробки. Футляр отложите в сторону до конца игры.

## **Карта подвига**

#### *Лицевая сторона*

A — очки славы (засчитываются в конце игры);

B — эффект карты (у некоторых карт нет эффекта — только очки славы);

С — тип эффекта $\bigodot$  /  $\bigodot$  /  $\bigodot$ 

D — стоимость совершения подвига.

## *Рубашка*

- E постоянный эффект (у некоторых карт нет постоянного эффекта);
- $F$  тип постоянного эффекта  $\bigotimes$  ,  $\bigotimes$ .
- G карта подходит для вводной игры.

### **Планшет игрока**

- H 4 резерва:
	- $-$  резерв золота (от 0 до 12);
	- резерв осколков солнца (от 0 до 6);
	- резерв осколков луны (от 0 до 6);
	- резерв очков славы (от 0 до 99), разделённый на единицы и десятки.
- I 3 отведённые области:
	- для карты подвига «Молот кузнеца»;
	- для карты подвига «Сундук кузнеца» (дополнительный резерв);
	- для жетонов ;
- J место для кубиков героя.

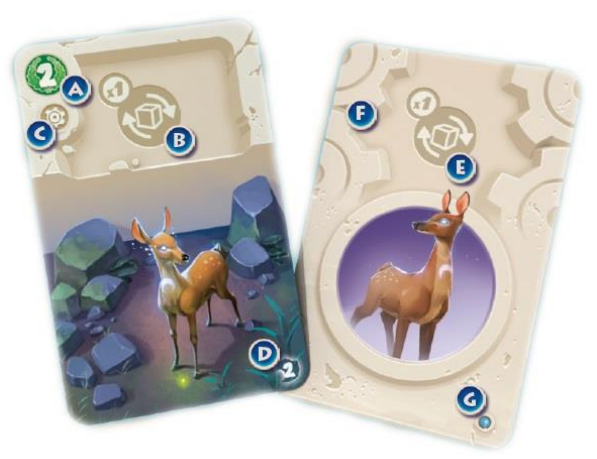

ЛИЦЕВАЯ СТОРОНА

**РУБАШКА** 

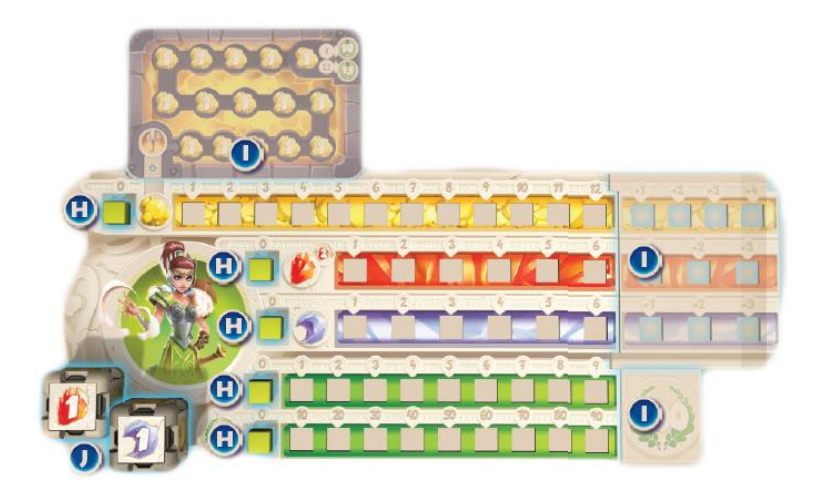

## **ПОДГОТОВКА К ИГРЕ С РАЗНЫМ КОЛИЧЕСТВОМ УЧАСТНИКОВ**

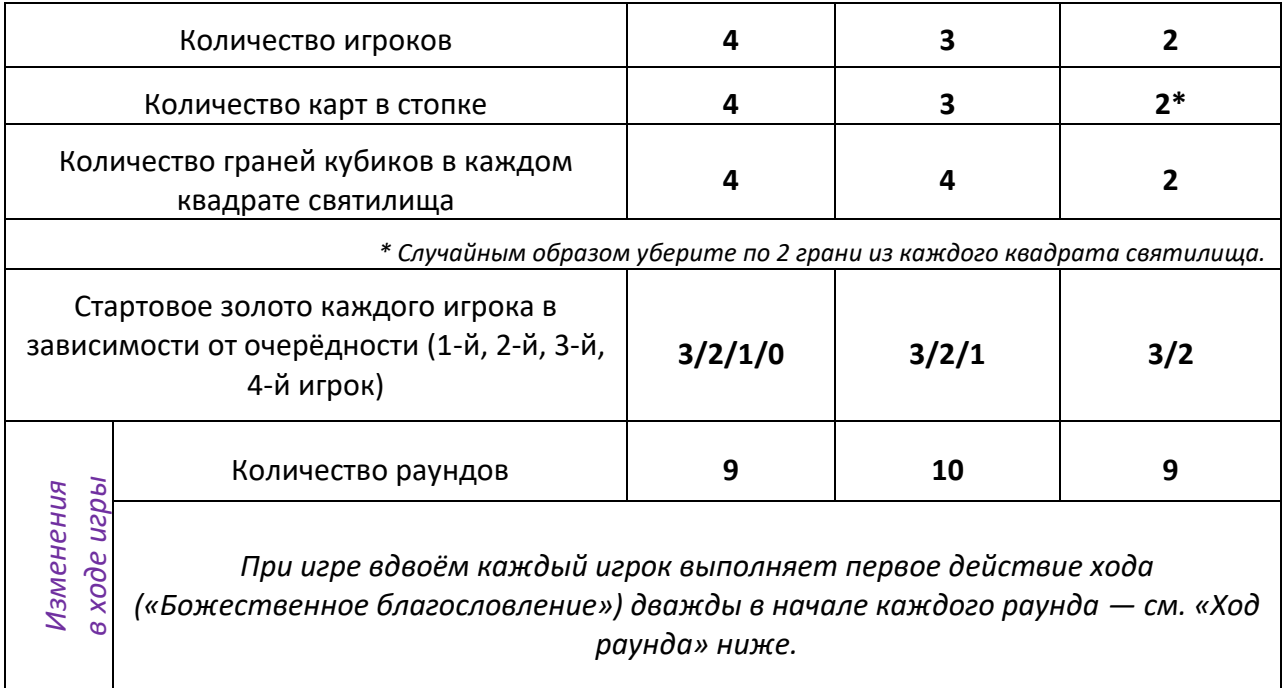

### **ИСПОЛЬЗОВАНИЕ РАЗНЫХ КАРТ ПОДВИГОВ**

После первой игры можно изменить набор карт подвигов, которые будут появляться в

игре. Для этого при подготовке к игре замените от 1 до 9 наборов карт подвигов с альтернативными наборами.

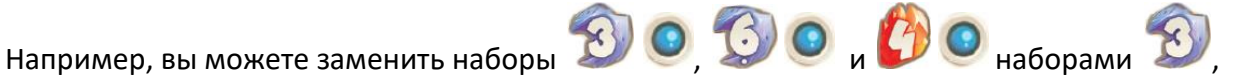

и соответственно. Чем больше наборов вы замените, тем сложнее будет игра.

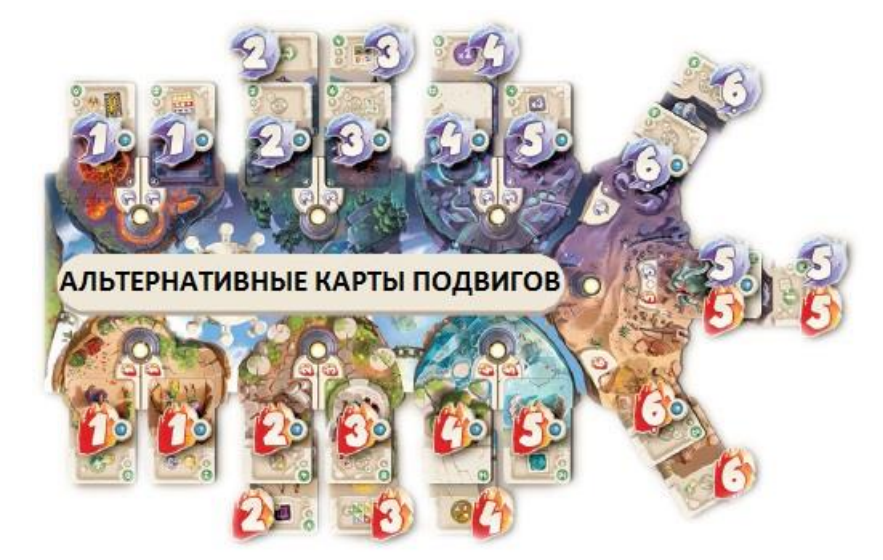

#### **ХОД РАУНДА**

Игра разделена на раунды. В каждом раунде игроки делают по одному ходу, начиная с первого игрока. Ход каждого игрока состоит из 4 последовательных этапов:

# **1. Божественное благословление**

**Все** игроки получают божественное благословление **одновременно**. В случае конфликта эффектов некоторых граней кубиков разыгрывайте их в порядке очерёдности, начиная с игрока, который совершает ход в данный момент.

**Напоминание**: при игре с 2 участниками каждый игрок выполняет это действие дважды.

#### *Получение божественного благословления*

Бросьте оба своих кубика и положите их на соответствующие места планшета **выпавшими гранями вверх**. Примените эффекты двух граней в любом порядке (в большинстве случаев вы будете получать ресурсы).

Это происходит:

- в начале хода каждого игрока;
- в случае срабатывания эффекта карты;
- после **изгнания** героя.

### *Получение малого божественного благословления*

Выберите и бросьте один из своих кубиков, положите его на планшет выпавшей гранью вверх и примените эффект грани. Малое божественное благословление не является частью первого этапа хода и происходит только в случае срабатывания эффектов карт.

### **2. Активация карт усилений**

Если у игрока есть карты усилений ( ), то в свой ход он может применить эффект каждой карты по одному разу в любом порядке.

## **3. Основное действие**

Игрок, совершающий ход, может выполнить одно из основных действий — А или Б:

#### **А — Поднести дары богам**

Игрок может взять одну или более (но **строго разные**!) граней из святилища, заплатив за каждую столько золота, сколько указано у квадрата, в котором она лежит. Сразу после этого игрок должен заменить грани своих кубиков новыми по своему усмотрению.

#### *Замена грани кубика*

Новой гранью подденьте ту, которую хотите заменить в вашем кубике. Вставьте новую грань в пустое место кубика, а старую грань положите рядом со своим планшетом. Затем положите обновлённый кубик на свой планшет новой гранью вверх.

#### **Б — Совершить подвиг**

1) Игрок выбирает подвиг, который он хочет совершить, и тратит на это столько ресурсов, сколько указано рядом с картой подвига. Затем он двигает свою фишку на портал у карты этого подвига. Если его фишка уже стоит на этом портале, двигать её не нужно. Если на этом портале стоит фишка другого игрока, то игрок, совершающий ход, **изгоняет** её.

#### *Изгнание героя*

Если игрок, совершающий ход, двигает фишку своего героя на портал, на котором уже стоит фишка другого героя, то владелец этой фишки передвигает её на стартовый портал и немедленно получает божественное благословление в качестве компенсации.

- 2) Игрок берёт верхнюю карту подвига из выбранной стопки и применяет её эффект, если он есть.
- 3) Затем он кладёт карту лицевой стороной вниз рядом со своим планшетом в одну из трёх стопок, разделённых по типам эффектов:

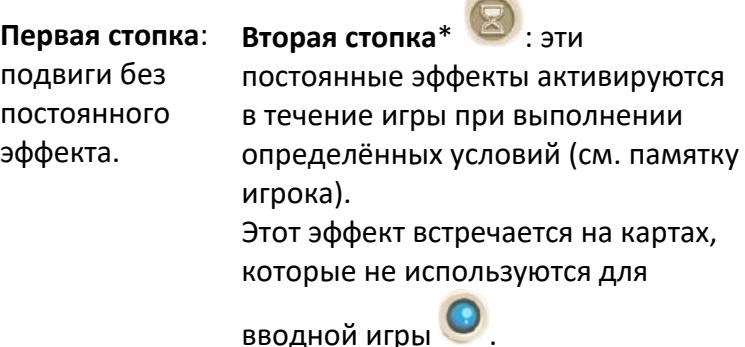

**Третья стопка\*** 

постоянные эффекты доступны в течение всей игры и игрок может активировать их во время второго этапа своего хода (см. памятку игрока).

*\* При накладывании карт все эффекты должны оставаться видимыми.*

## **4. Дополнительное действие**

Один раз в свой ход игрок может потратить **2** , чтобы совершить дополнительное основное действие (А или Б) из этапа №3 выше.

На этом ход игрока завершается, следующим ходит игрок слева от него.

#### **КОНЕЦ РАУНДА**

Когда все игроки сделали по ходу, раунд завершается. Подвиньте счётчик раундов на следующее деление круга раундов и начните новый раунд. Игра завершается, когда

сыграны все раунды (9 раундов при игре с 2 и 4 участниками и 10 раундов при игре с 3 участниками).

#### **КОНЕЦ ИГРЫ И ПОДСЧЁТ ОЧКОВ**

После окончания последнего раунда игра завершается и происходит подсчёт очков.

Все игроки подсчитывают набранное количество **НАР** на своих картах подвигов

и планшете, включая жетоны. Игрок с наибольшим количеством объявляется победителем и занимает заслуженное место среди богов. В случае ничьей игроки разделяют победу.

#### **ВАЖНЫЕ ДЕТАЛИ**

- Во время игры можно брать и рассматривать свои кубики, но возвращать на место их нужно той же гранью вверх, которой они лежали до этого.
- Подношение даров богам единственный способ заменить грани кубика. Нельзя менять грани кубика местами или вставлять заменённые ранее грани обратно в свой кубик.
- Фишка героя остаётся на портале до тех пор, пока герой не будет изгнан или не перейдёт на другой портал.
- При наличии ресурсов и карт подвигов игрок может совершить любой подвиг, включая те, которые он уже совершил, даже в течение одного и того же хода.
- **Если вы достигли максимума какого-то из резервов на планшете (**

), все заработанные сверх резерва ресурсы сгорают.

Если вы набираете **100** в резерве очков славы на планшете, возьмите жетон

, верните маркеры на отметку «0» и продолжайте учитывать очки.

#### **ПРИМЕР ХОДА ИГРОКА**

1. Все игроки получают божественные благословления. Максим выбрасывает на

кубиках и и и сразу передвигает маркеры ресурсов на своём планшете.

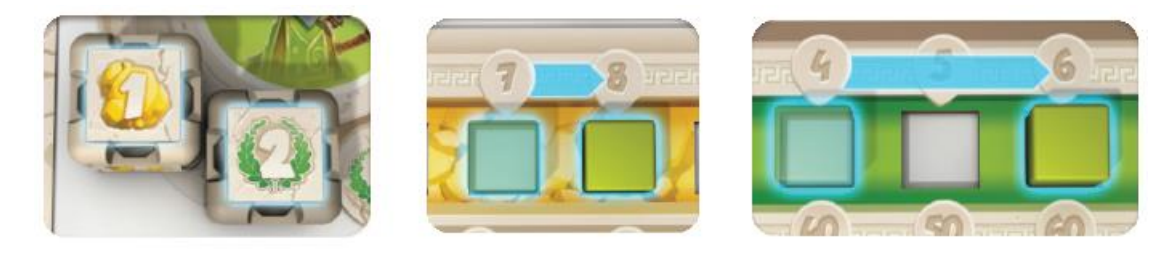

- 2. У Максима есть три карты с **СОР** эффектами. Он решает активировать их в таком порядке:
	- а. «Серебряная лань»: Максим получает малое божественное благословление
		- и по его результатам добавляет **1** в свой резерв.
	- б. Первая «Сова стража»: Максим решает добавить **1** в свой резерв.
	- в. Вторая «Сова стража»: Он добавляет **1** в свой резерв.

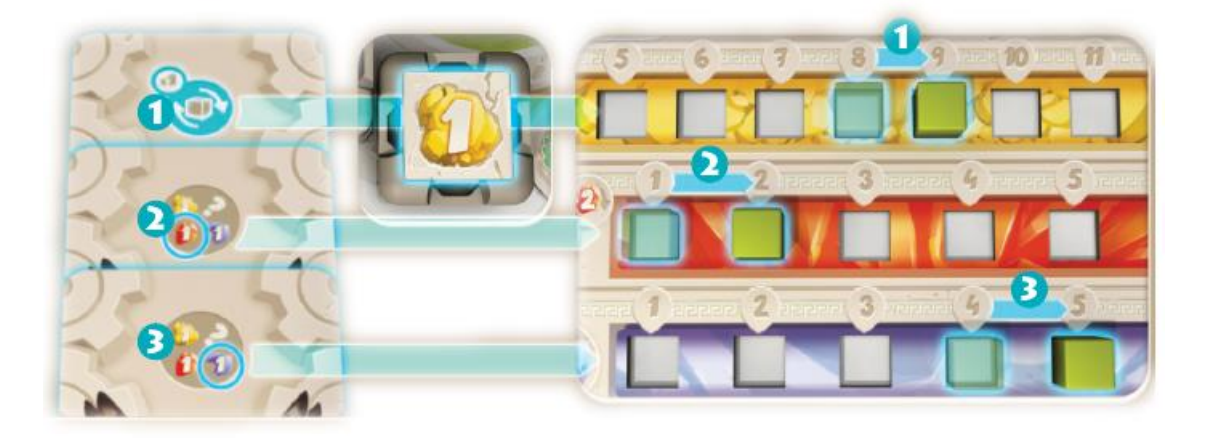

- 3. У Максима **9** , и он решает преподнести дары богам:
	- а. Он тратит **3** , чтобы взять грань с , и ещё **3** , чтобы взять грань с .
	- б. Так как по правилам Максим не может взять в свой ход одинаковые грани,

он тратит ещё 2 на грань с **. В общей сложности Максим потратил 8** .

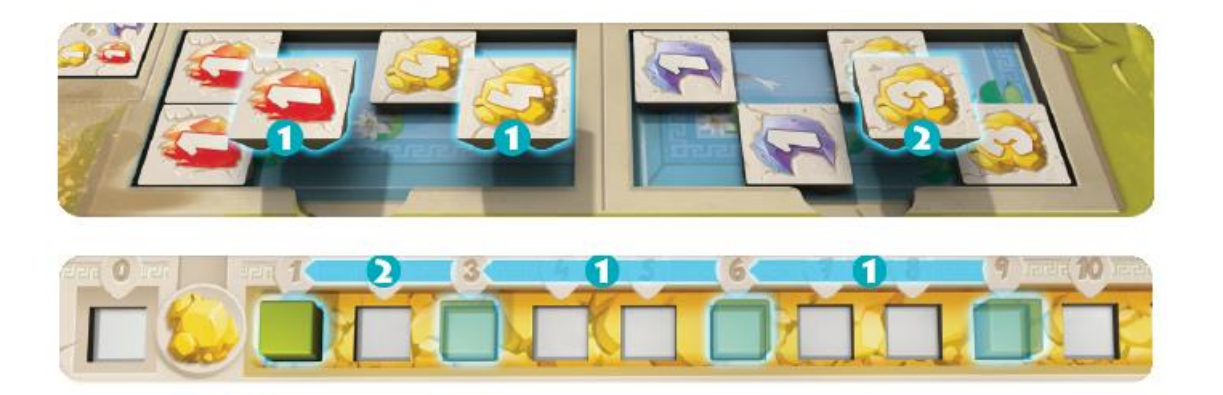

Максим решает поставить одну из приобретённых граней в один кубик, а две других грани — во второй.

- в. Сначала он снимает грань с **случая со своего первого кубика и ставит на его** место грань с
- г. Затем он кладёт первый кубик на планшет гранью с вверх.
- д. Во второй кубик Максим вставляет грань с вместо Вид. а затем ставит

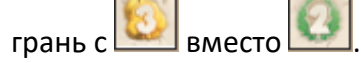

- е. Второй кубик он кладёт на планшет стороной с вверх.
- ж. Извлечённые из кубиков грани Максим кладёт рядом с планшетом.

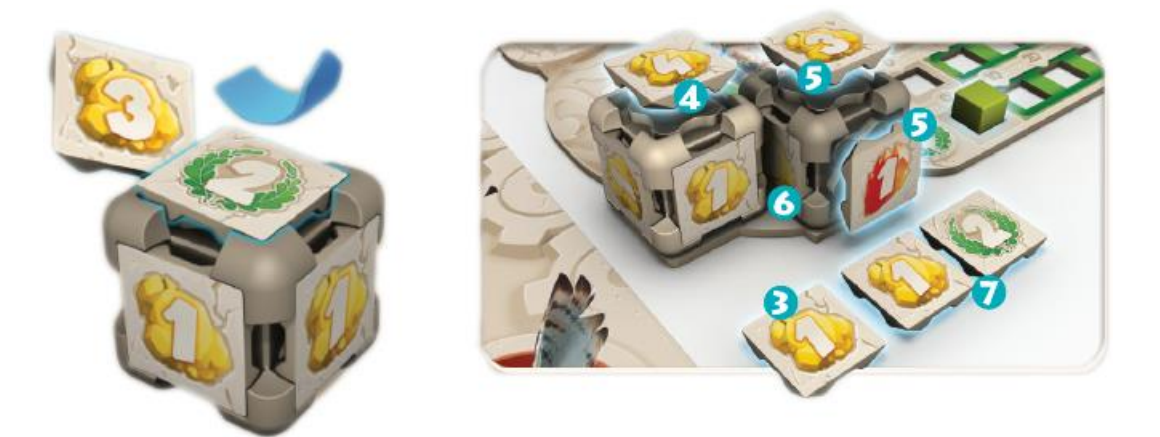

4. Максим решает потратить 2 , чтобы совершить дополнительное действие.

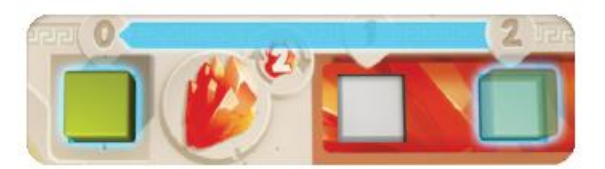

У Максима есть **5** , он решил приобрести карту «Паромщик», которая стоит **4** . Портал на соответствующем острове уже занят фишкой героя Саши, который до этого купил карту «Шлем невидимости».

- a. Максим тратит **4** и ставит фишку своего героя на портал острова с картой подвига «Паромщик».
- b. Герой Саши **изгнан**: Саша двигает фишку своего героя на стартовый портал и сразу получает божественное благословление (Саша бросает кубики и применяет выпавшие эффекты).
- c. Максим берёт верхнюю карту подвига «Паромщик».

d. У этой карты нет мгновенного **О или постоянного © В** эффекта. Поэтому он переворачивает карту и кладёт её лицевой стороной вниз перед собой в соответствующую стопку.

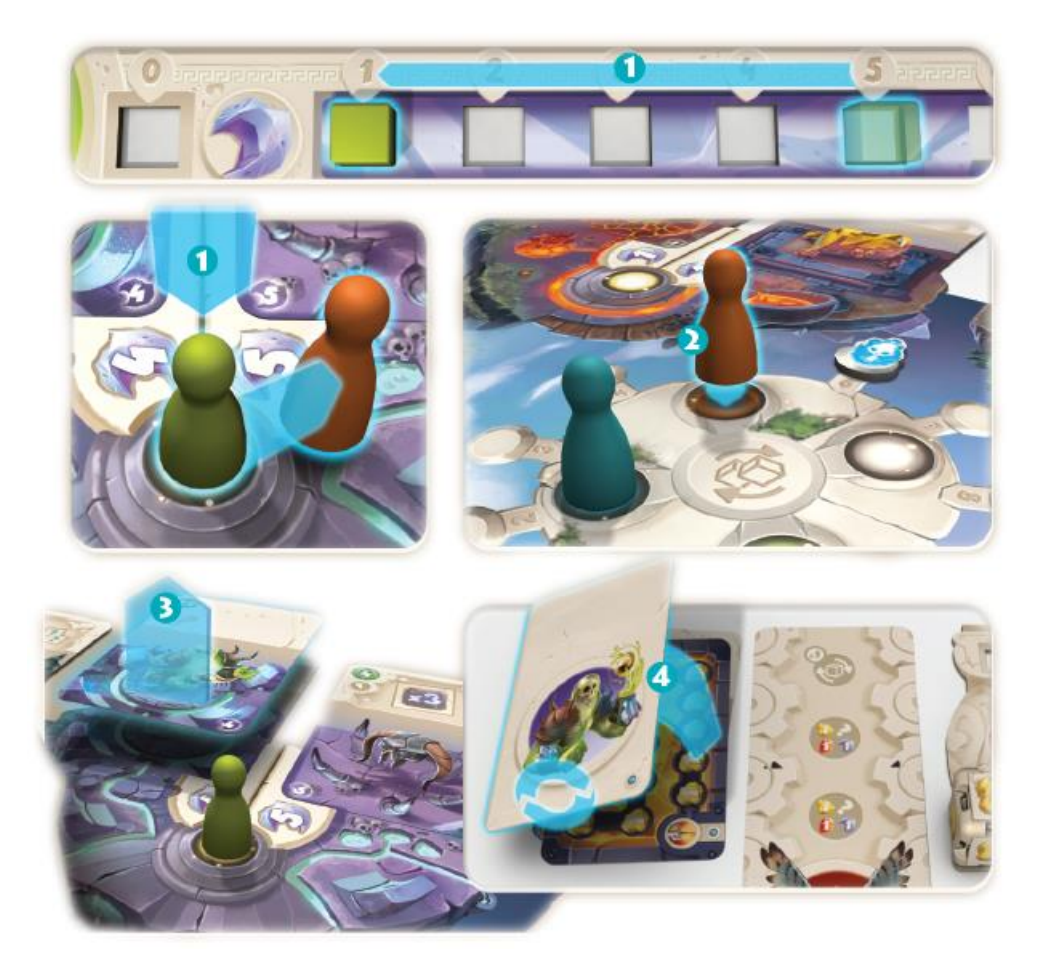

## **ПАМЯТКА ГЕРОЯ**

## **I. КАРТЫ ПОДВИГОВ**

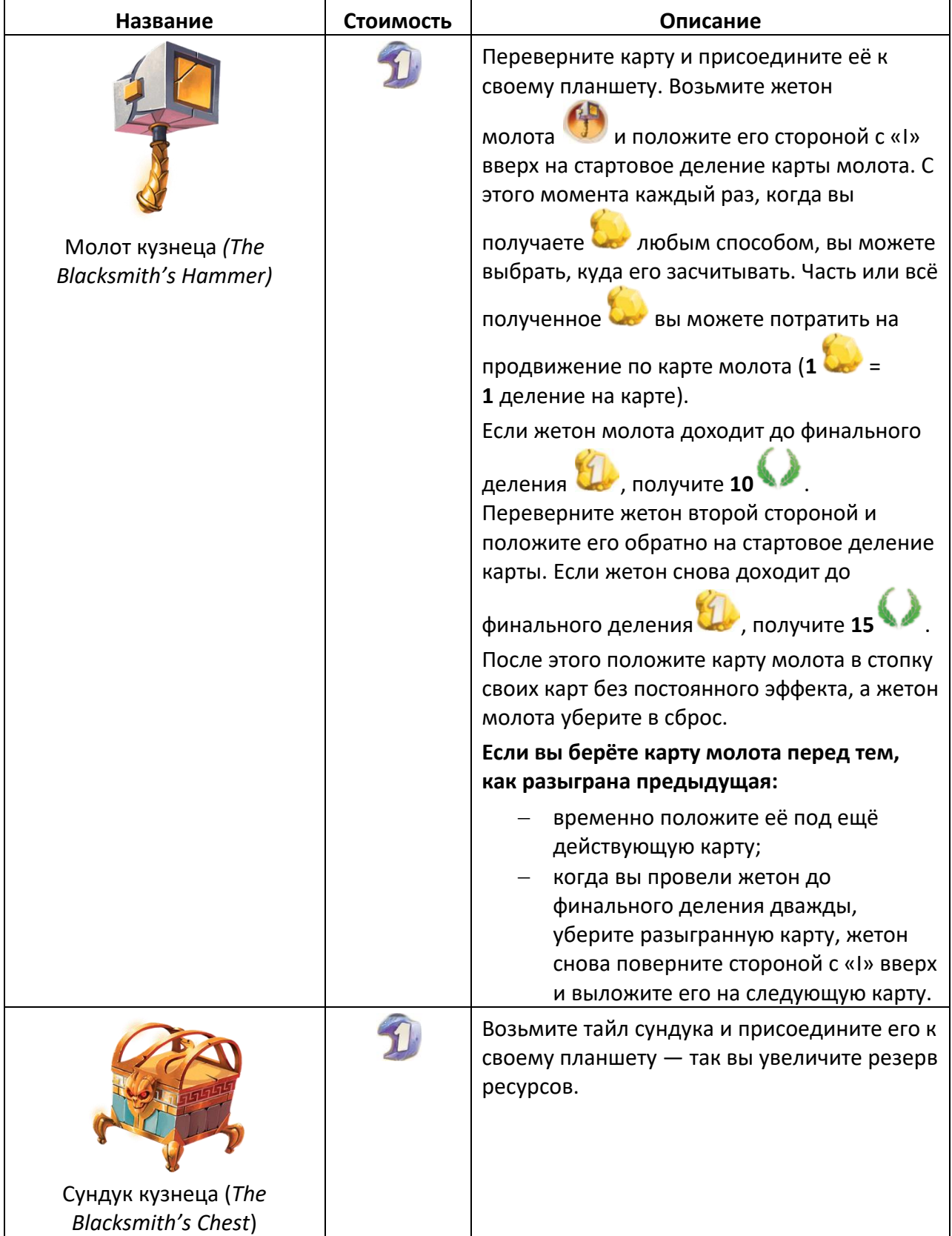

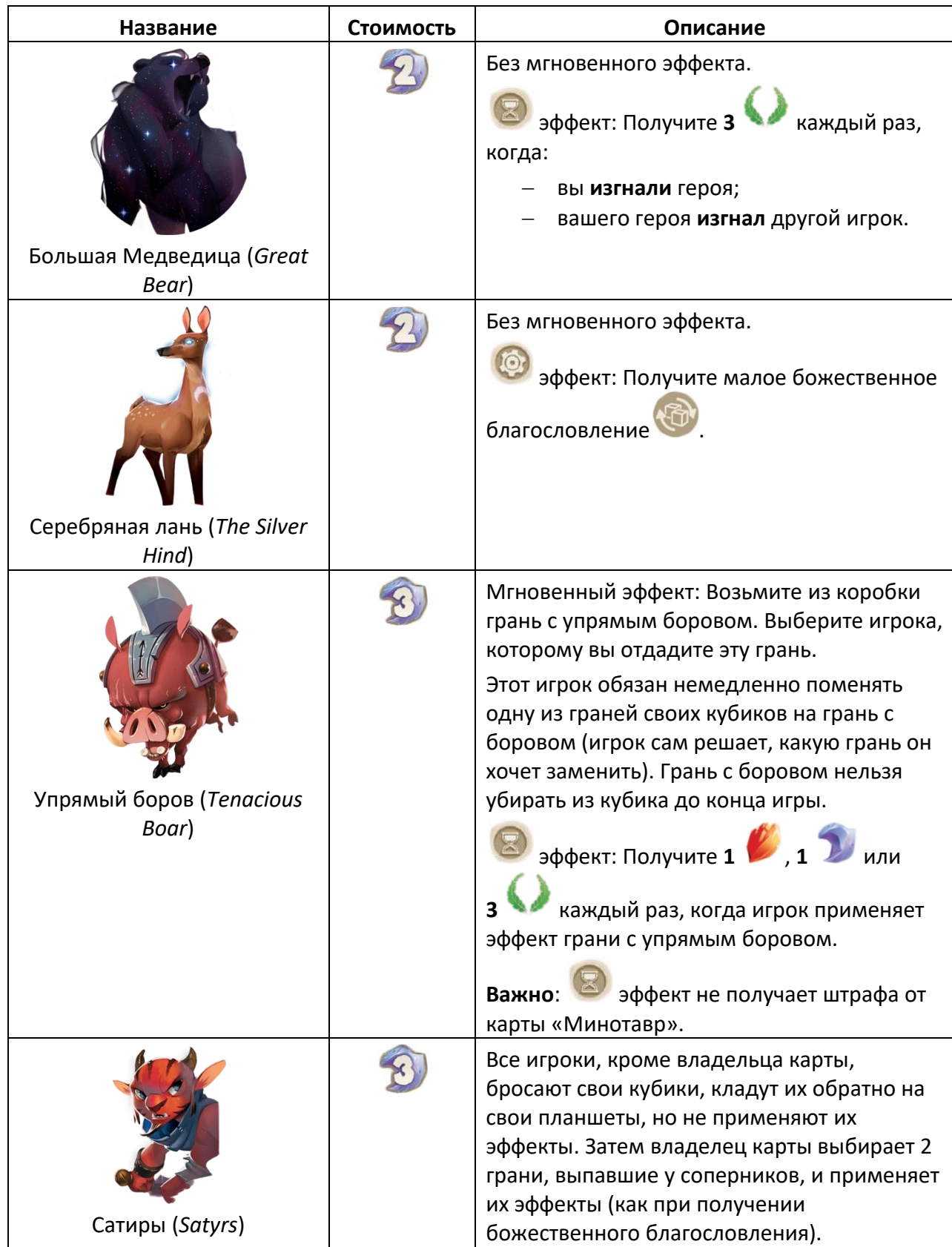

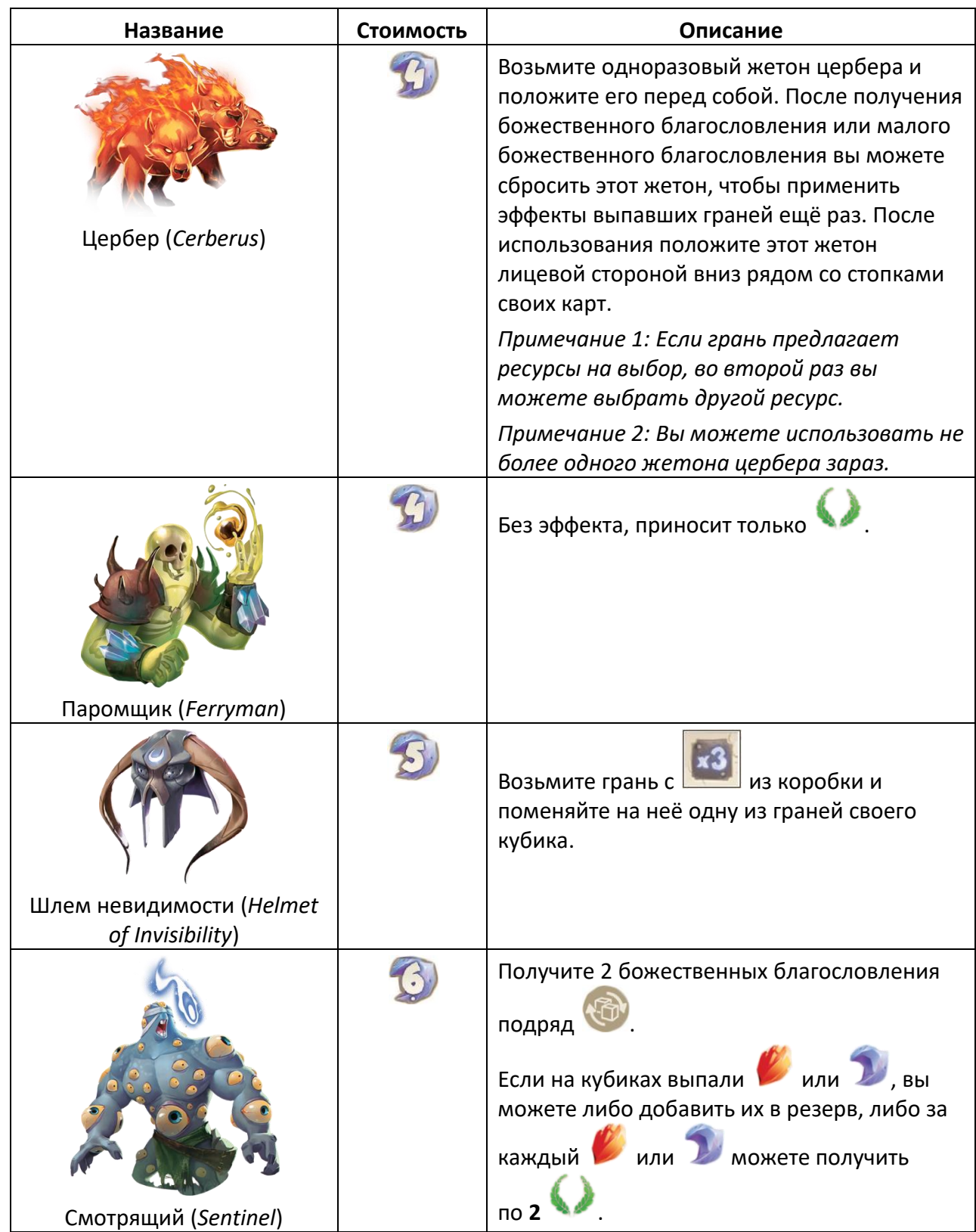

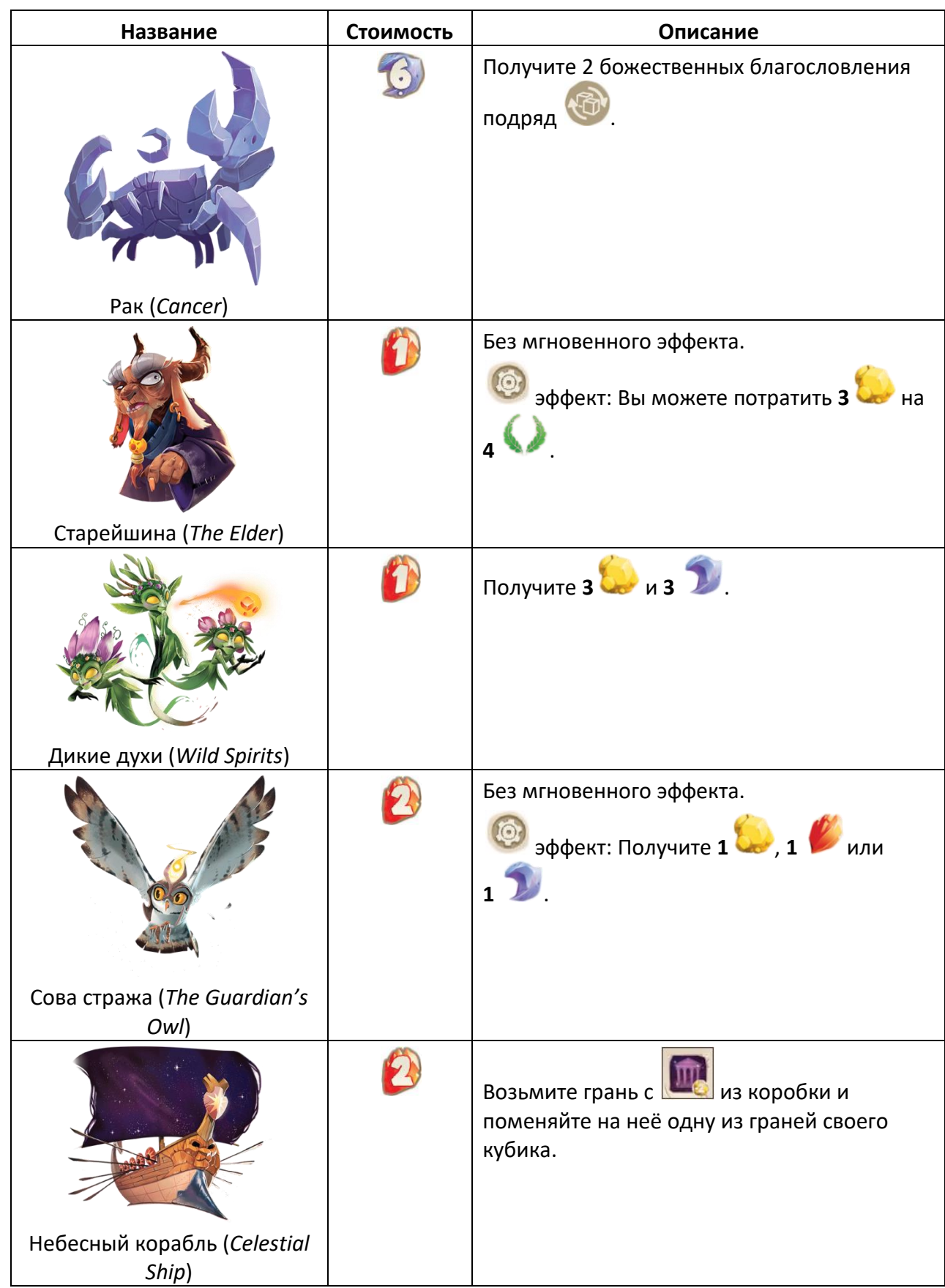

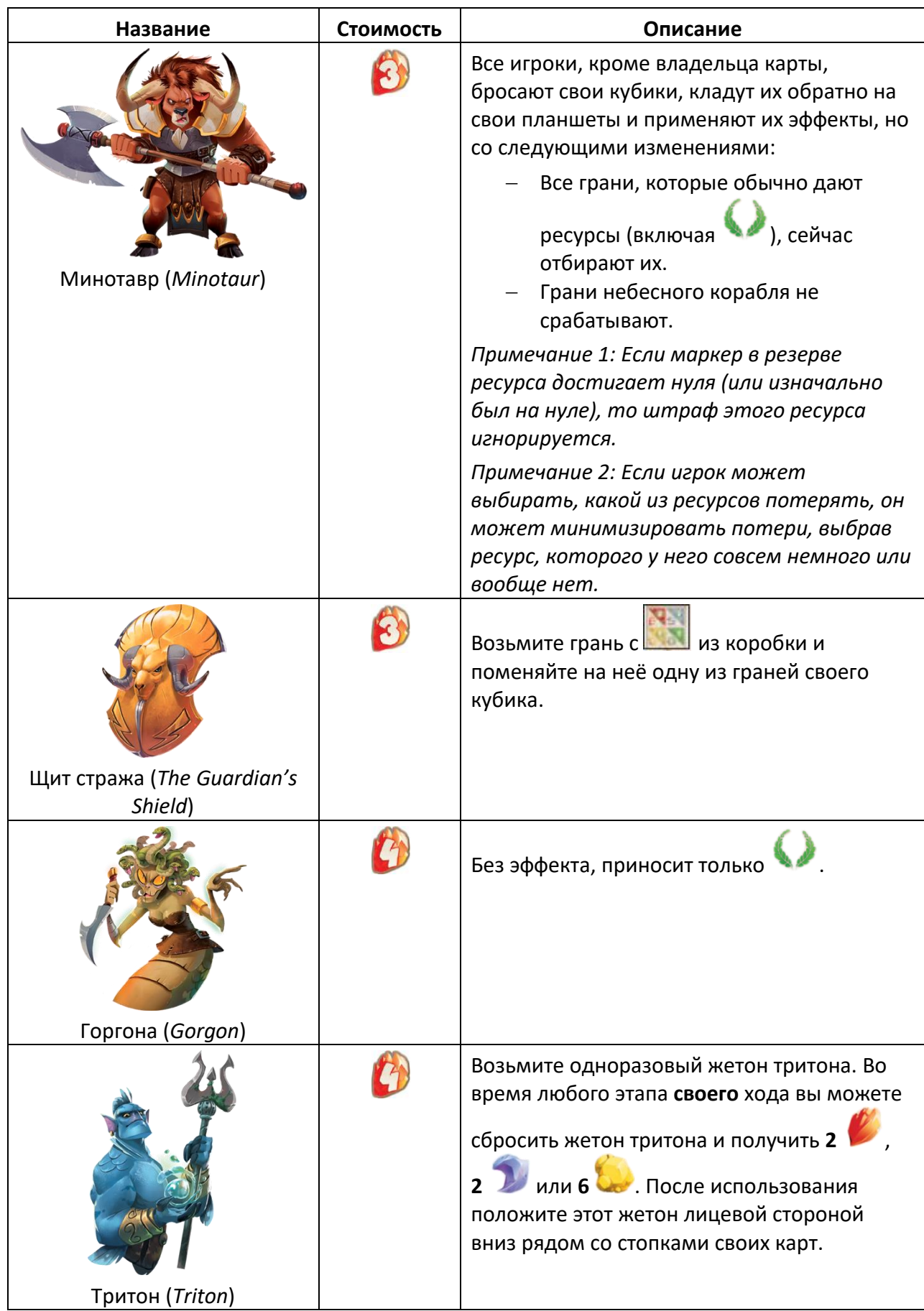

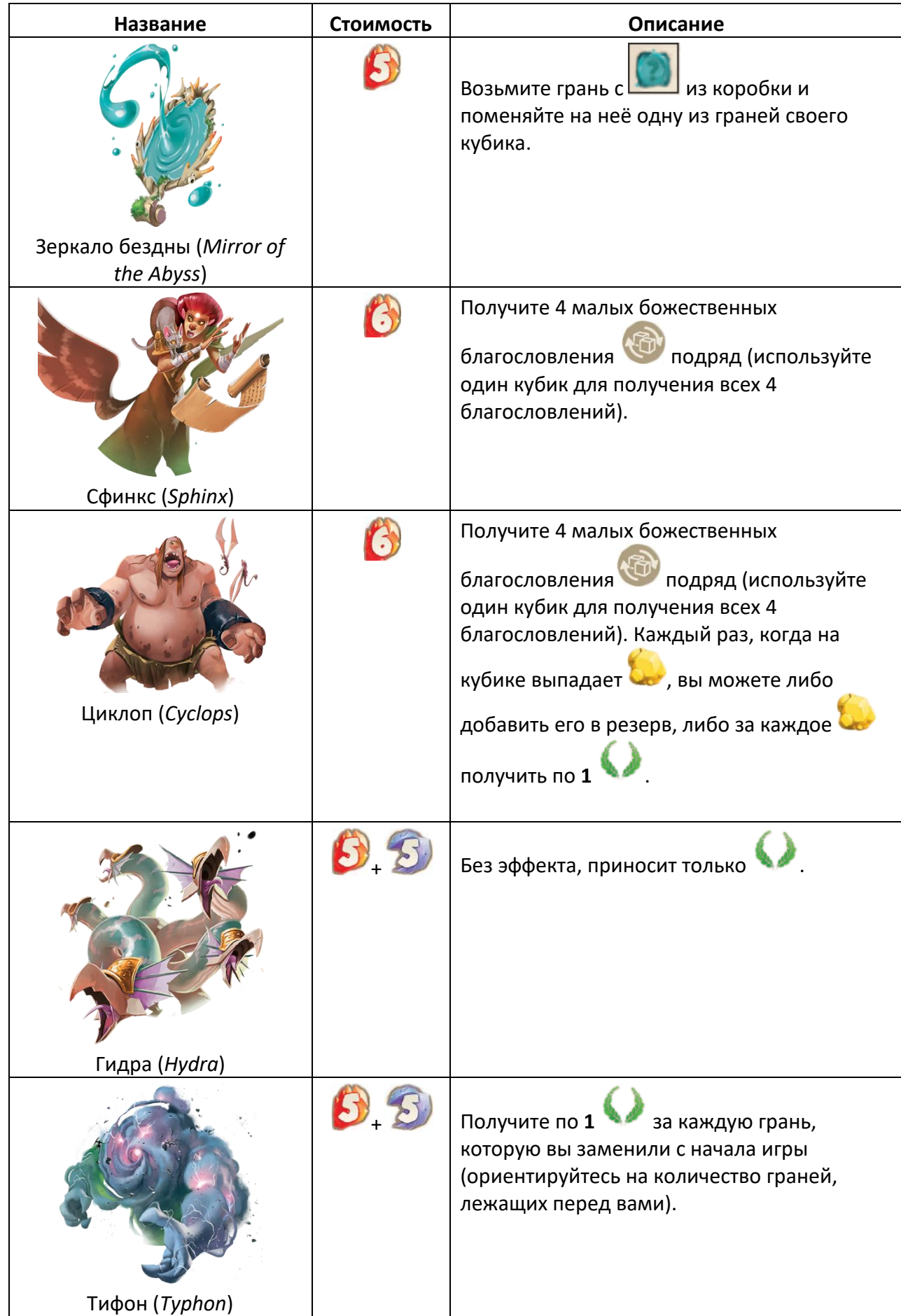

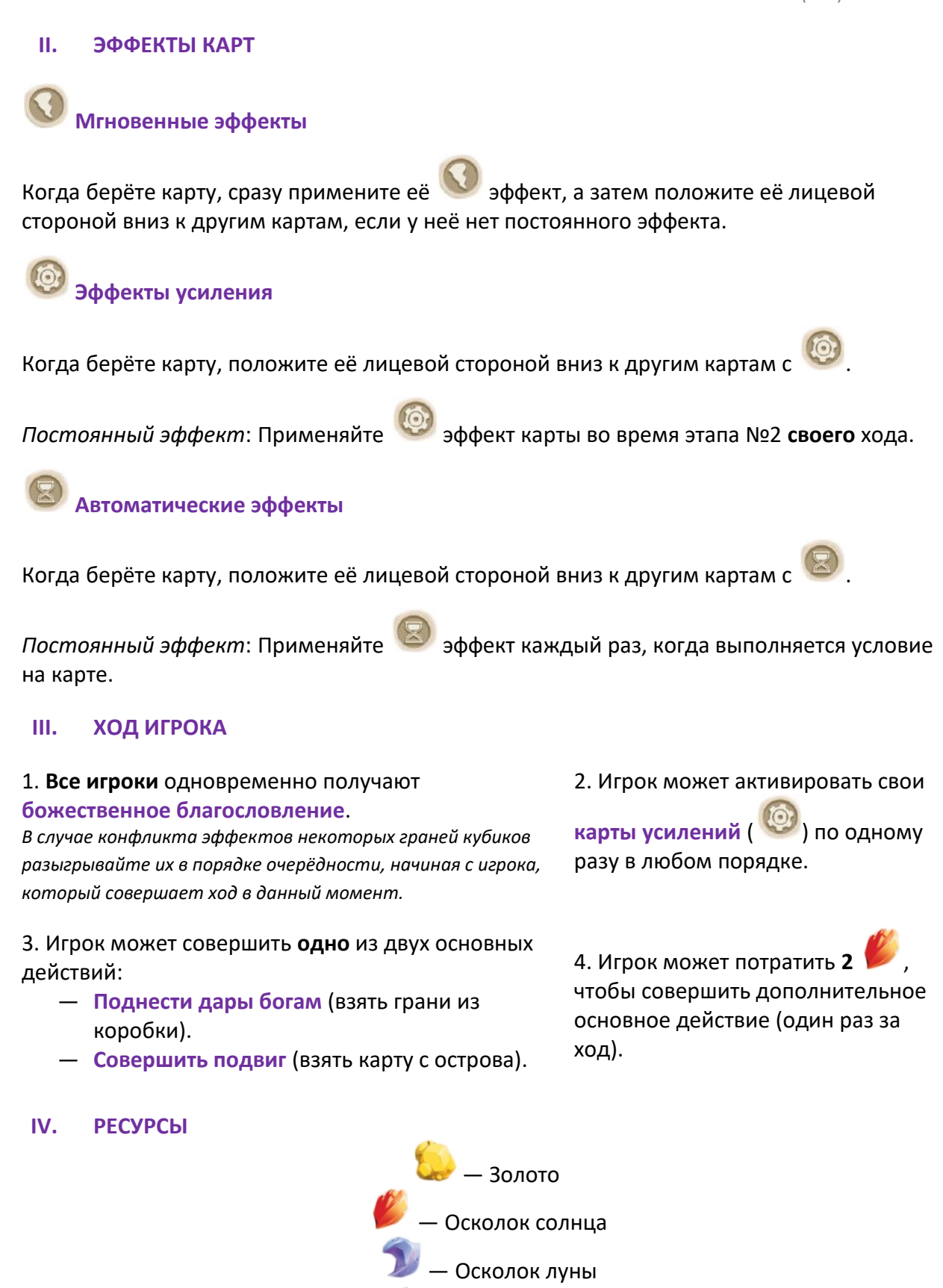

— Очки славы

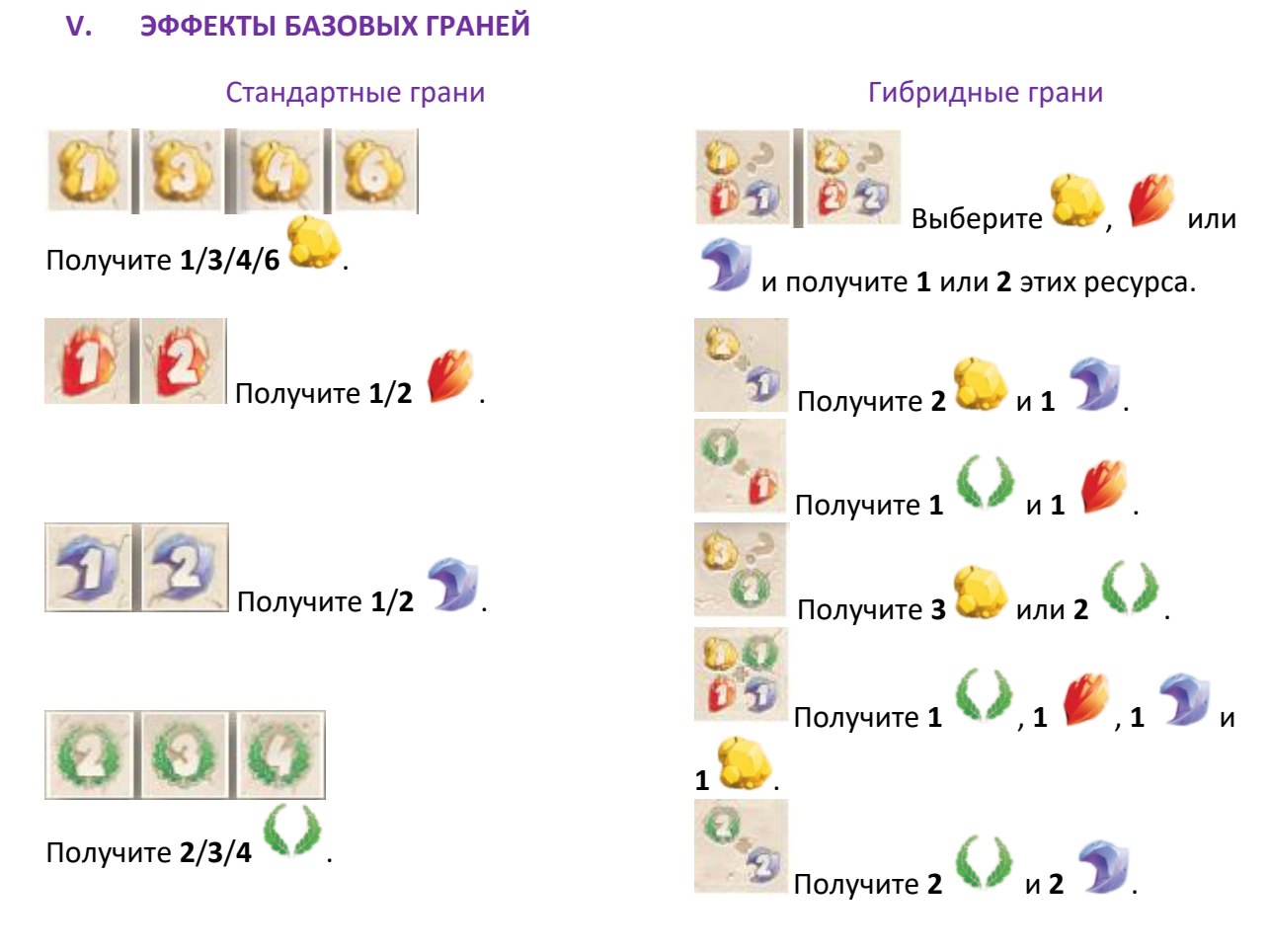

## **VI. ЭФФЕКТЫ СПЕЦИАЛЬНЫХ ГРАНЕЙ**

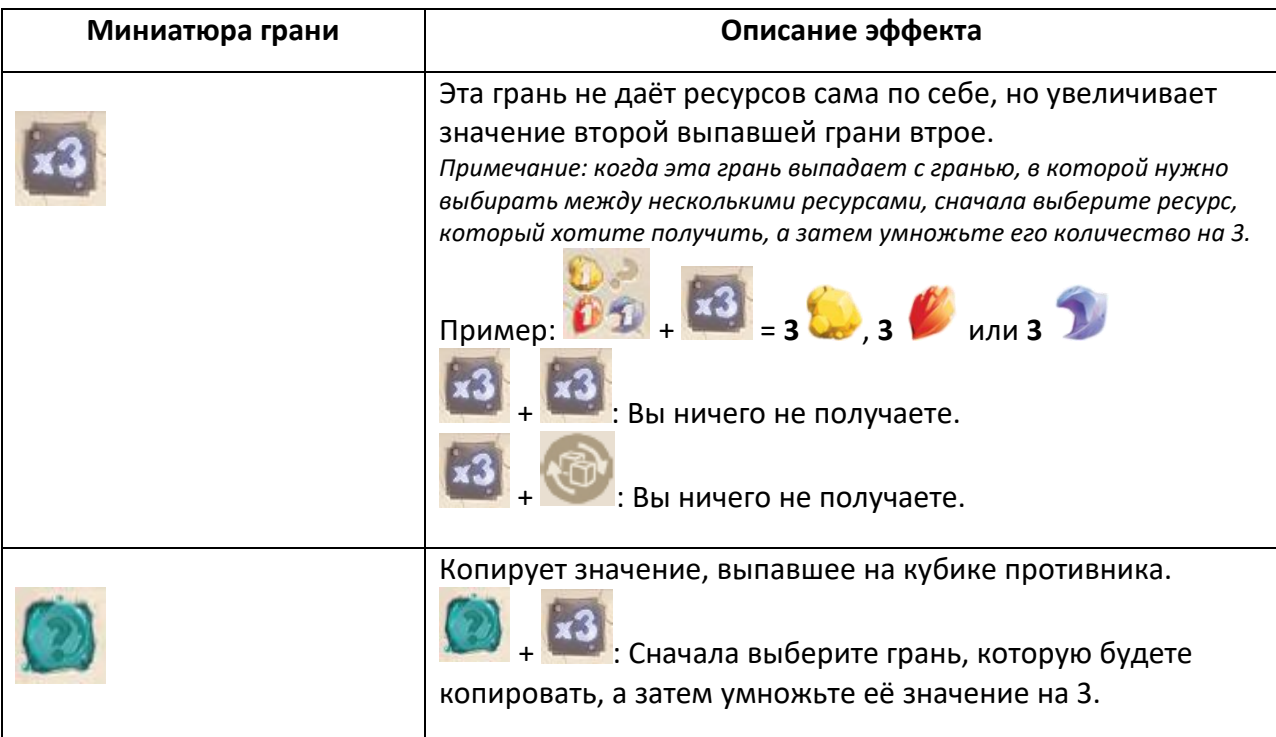

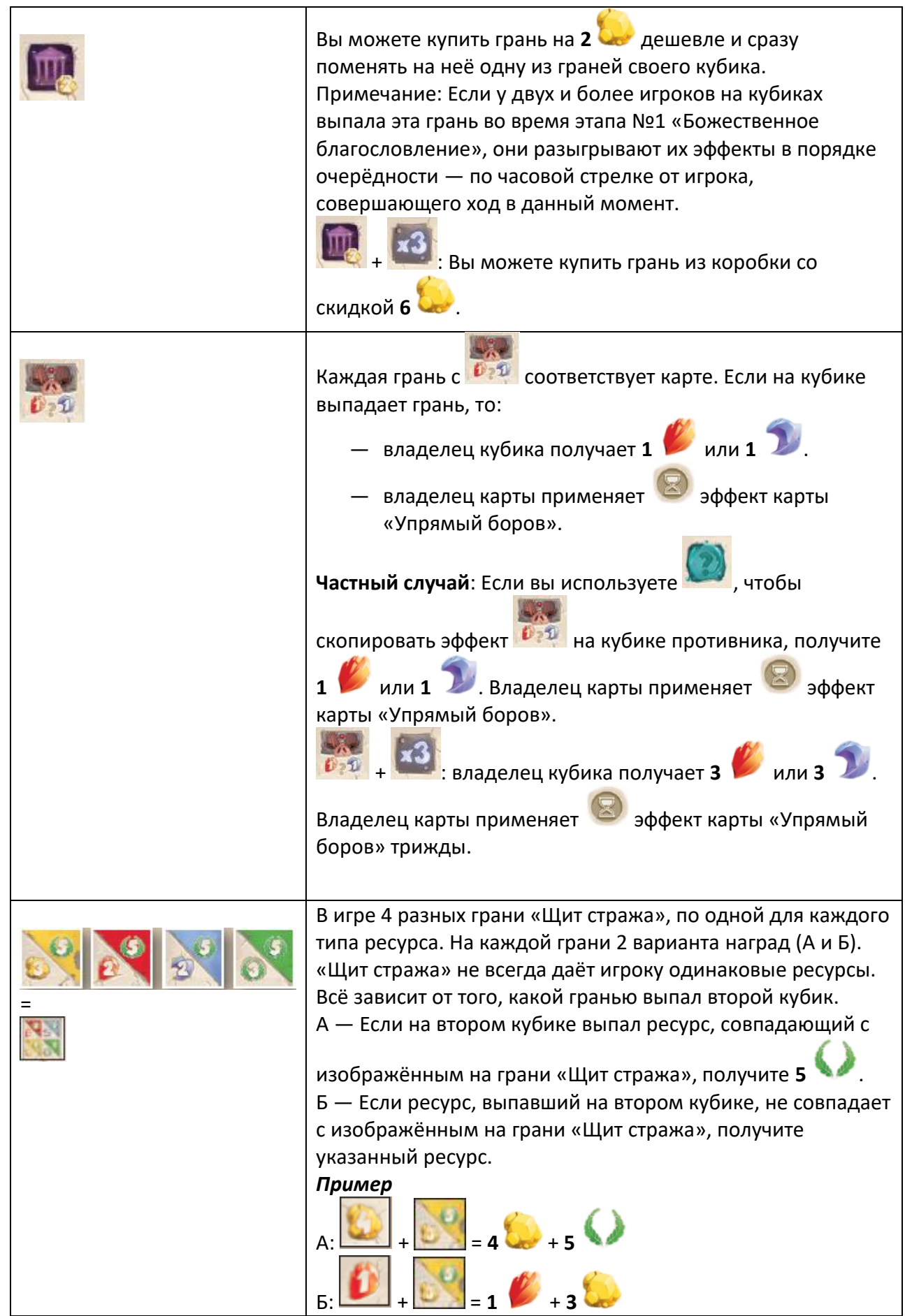

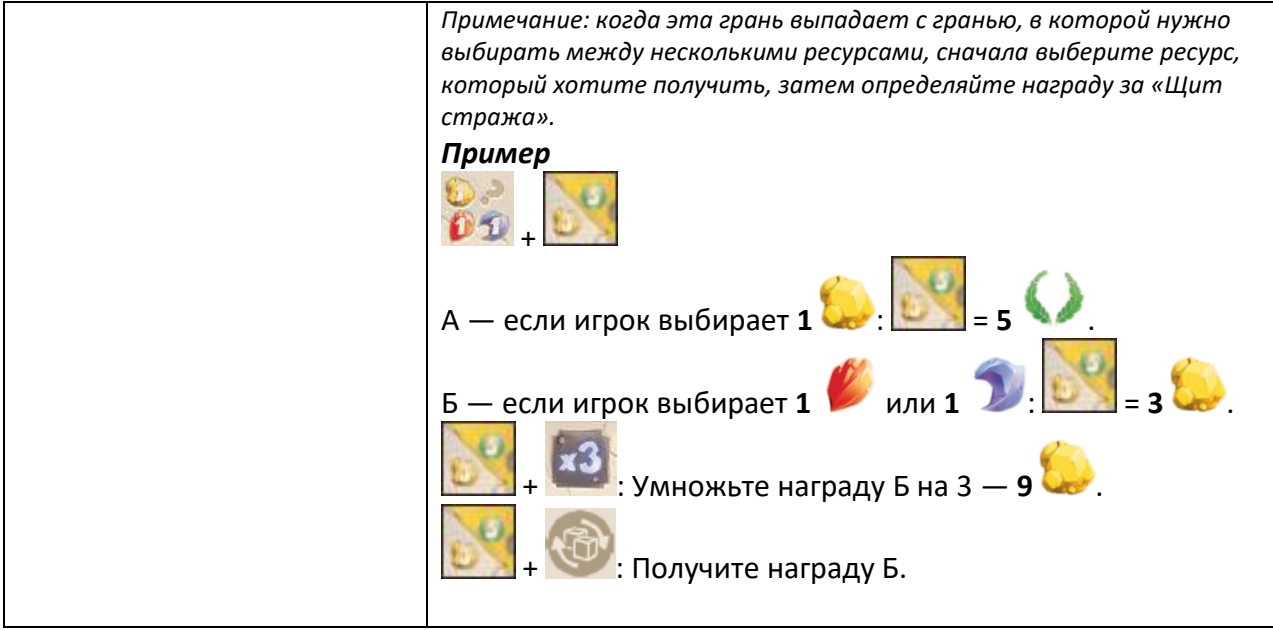